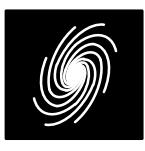

# **PCD03V 3GPPTM and 3GPP2 Turbo and Viterbi Decoder**

22 December 2016 (Version 1.86)

#### Product Specification

| <b>PCD03V Features</b>                                                                     | SXDE                            | XD         |
|--------------------------------------------------------------------------------------------|---------------------------------|------------|
| <b>Turbo Decoder</b>                                                                       | $\blacktriangleright$ ROI[5:0]  | <b>XDR</b> |
| • 8 state 3GPP <sup>TM</sup> (UMTS and LTE) and 3GPP2                                      | $\blacktriangleright$ R1I[5:0]  | XDA[14:0]  |
| (cdma2000/1xEV-DV Release D and 1xEV-DO                                                    | $\rightarrow$ R2I[5:0]          | <b>ERR</b> |
| Release B) compatible                                                                      | $\rightarrow$ R3I[5:0]          | DEC_END    |
| • Rate 1/2, 1/3, 1/4 or 1/5                                                                | $\rightarrow$ R4I[5:0]          | <b>RR</b>  |
| • 40 to 5114 (3GPP <sup>TM</sup> UMTS), 40 to 6144                                         | $\rightarrow$ CLK               | RA[14:0]   |
| $(3GPP^{TM}$ LTE) or 17 to 21504 (3GPP2) bit inter-                                        | $\rightarrow$ START             | NA[7:0]    |
| leaver                                                                                     |                                 |            |
| · Optional external interleaver parameters for<br>3GPP™ LTE and programmable row coeffici- | $\blacktriangleright$ K[14:0]   |            |
| ents for 3GPP2 interleaver                                                                 | $\rightarrow$ N[1:0]            |            |
| • Up to 282 MHz internal clock                                                             | $\blacktriangleright$ NI[7:0]   |            |
| • Up to 26.8 Mbit/s with 5 decoder iterations                                              | $\rightarrow M[1:0]$            |            |
| • 6-bit signed magnitude or two's complement                                               | $\rightarrow$ ZTH[6:0]          |            |
| input data                                                                                 | $\rightarrow$ LIMZ[6:0]         |            |
| · Optional log-MAP or max-log-MAP constitu-                                                | $\rightarrow$ SCLZ[5:0]         |            |
| ent decoder algorithms                                                                     | $\bigcirc$ C[4:0]               |            |
| • Up to 128 iterations in 1/2 iteration steps.                                             | <del>►</del> SLD                |            |
| • Optional power efficient early stopping                                                  | — VA                            |            |
| • Optional extrinsic information scaling and limit-                                        | $\rightarrow$ SM[1:0]           |            |
| ing                                                                                        | $\neg$ DELAY[1:0]               |            |
| • Estimated channel error output<br>• Implement one, two, three, or four different stan-   | →∣TB                            |            |
| dards from the one core                                                                    | — TCM                           |            |
| • Free simulation software                                                                 | $\bigcup$ CI[9:1]               |            |
| Viterbi Decoder (Optional)                                                                 | $\rightarrow$ CA[4:0]           |            |
| • 16, 32, 64 or 256 states (constraint lengths 5, 6,                                       | $\rightarrow$ CWE               |            |
| 7 or 9)                                                                                    | –lcs                            |            |
| • Rate 1/2, 1/3 or 1/4                                                                     | →lFS                            |            |
| • Data lengths from 1 to 32768-m bits with tail ter-                                       | $\rightarrow$ F1I[8:1]          |            |
| mination of $m$ bits ( $m$ is encoder memory)                                              |                                 |            |
| • Optional tail biting decoding from 10 to 1928 bits                                       | $\rightarrow$ F2I[9:1]          |            |
| (short delay) or 20 to 1808 bits (long delay)                                              | $\blacktriangleright$ S3G[2:0]  |            |
| • Up to 6.5 Mbit/s (256 state) or 22.2 Mbit/s (16,                                         | $\blacktriangleright$ MODE[8:0] |            |
| 32 or 64 states)                                                                           | <del>►</del> RST                |            |
| • 6-bit signed magnitude or two's complement                                               |                                 |            |

Figure 1: PCD03V schematic symbol.

1xEV–DV Release D [3] and 1xEV–DO ReleaseB [4]) error control decoder. The 3GPP<sup>TM</sup> and 3GPP2 turbo codes have a number of similarities,but also important differences which affect their implementation. The biggest similarity is that they use the same constituent 8 state systematic re cursive convolutional code. The interleavers of3GPP™ UMTS and 3GPP2 also use a similar

Estimated channel error output

 Available as VHDL core for Xilinx FPGAs under SignOnce IP License. Actel, Altera and LatticeFPGA or ASIC cores available on request.

The PCD03V is a fully compatible 3GPP<sup>TM</sup> (UMTS [1] and LTE [2]) and 3GPP2 (cdma2000/

input data

**Introduction**

row/column architecture, but are quite different intheir complexity. 3GPP<sup>TM</sup> LTE uses a simple quadratic permutation interleaver. The 3GPP<sup>TM</sup> and 3GPP2 codes also have different tails.

The 3GPPTM UMTS interleaver has either 5,10 or 20 rows and a number of columns equal to $p\!\!-\!\!1,$   $p$  or  $p\!\!+\!\!1,$  where  $p$  is a prime number from  $7$ to 257. The 3GPP2 interleaver has 32 rows and 2 $^n$ columns, where  $n$  ranges from 2 to 10.

For 3GPP<sup>™</sup> UMTS, the use of prime numbers and other complexities implies that a number ofparameters need to be calculated before the inter leaver can be used. When the block length is changed, the interleaver parameters are automatically calculated using an efficient internal circuit.This occurs during the first half iteration of decoding. Thus, decoding can start immediately, without having to wait for the parameters to be calculated.The block length can range from 40 to 5114 bits.

 For 3GPP2, the use of powers of 2 greatly simplifies parameter calculation. The block length can range from 17 to 21504 bits, although the 3GPP2/1xEV–DV standard only uses 23 specific interleavers (186, 378, 402, 570, 762, 786, 1146,1530, 1554, 2298, 3066, 3090, 4602, 4626, 6138, 6162, 9210, 9234, 12282, 12306, 15378, 18450 and 20730 bits). The forward link for 1xEV–DO uses eight different interleavers (122, 250, 506,1018, 2042, 3066, 4090, and 5114 bits). The re verse link for 1xEV–DO uses 12 different inter leavers (122, 250, 506, 762, 1018, 1530, 2042,3066, 4090, 6138, 8186, and 12282 bits). For interleaver sizes less than 65, the parameter  $n$  is fixed at 2 (4 columns).

For 3GPP™ LTE, there are 188 interleaver sizes ranging from 40 to 6144 bits. Two parameters  $f_1$  and  $f_2$  are used by the interleaver. All interleaver sizes from 40 to 504 bits that are a multiple of 8, 512 to 1008 bits that are a multiple of 16, 1024 to 2016 bits that are multiple of 32, and 2048 to6144 bits that are a multiple of 64 are specified.

For 3GPP<sup>™</sup> only a code rate of 1/3 is speci fied. However, the PCD03V can also optionally decode rate 1/2, 1/4 and 1/5 turbo codes. For3GPP2, rate 1/2, 1/3, 1/4 and 1/5 are specified.

For 3GPP<sup>TM</sup>, each tail of the two constituent encoders are terminated using all the data and parity bits (for a total of 12 bits for rate 1/3). For rate 1/2 the PCD03V uses the same tail as for rate 1/3. For rate 1/4 and 1/5, a total of 18 tail bits areused.

For 3GPP2, the number of tail bits is equal to6n, for a rate 1/n code. For rate 1/2, the tails for  $3\mathsf{GPP}^{\mathsf{TM}}$  and  $3\mathsf{GPP}$  are determined in the same

way. For rate 1/3 and 1/4 though, data bits are re peated to make up for the additional tail bits in the 3GPP2 standard. For rate 1/5 the data bit is re peated three times for 1xEV–DV and two times for1xEV–DO. The second parity bit is repeated twotimes for 1xEV–DO.

The MAP03V MAP decoder core is used with the PCD03V core to iteratively decode the3GPP<sup>TM</sup> or 3GPP2 turbo code. The Log–MAP algorithm for maximum performance or the max– log–MAP algorithm for minimum complexity can be selected. The sliding block algorithm is used with sliding block lengths of 32 or 64. Six–bit quantisation is used for maximum performance. The extrinsic information can be scaled and limited with each half iteration, improving performancewith max–log–MAP decoding.

 The VA08V Viterbi decoder core is used withthe PCD03V core to decode the 3GPP<sup>TM</sup> and 3GPP2 convolutional codes. The decoder shares its traceback memory with the internal interleaver memory of the turbo decoder, minimising complexity. Minimum traceback lengths of 32, 64 or 128 bits for 16, 32 and 64 states, or lengths of 56 or 112 bits for 256 states can be selected. 6–bitquantisation is used.

The turbo decoder can achieve up to 26.8 Mbit/s with 5 iterations and max–log–MAP decoding using a 282 MHz internal clock  $(K = 5114)$ . Log–MAP decoding decreases speed by about34%. Optional early stopping allows the decoderto greatly reduce power consumption with little degradation in performance. The Viterbi decodercan achieve up to 6.5 Mbit/s with 256 states ( $K =$ 504) and 22.2 Mbit/s with 16, 32 or 64 states ( $K =$ 506).

Figure 1 shows the schematic symbol for the PCD03V decoder. The VHDL core can be used with Xilinx Integrated Software Environment (ISE)or Vivado software to implement the core in XilinxFPGA's.

Table 1 shows the resources used for Kintex–7. Resources for Virtex–5, Virtex–6 and other 7–series devices are similar to that for Kintex–7.The MODE[8:0] inputs can be used to select various decoder implementations. The input/outputmemory is not included. Only one global clock is used. No other resources are used. If not specified, the turbo decoder uses small–log–MAP.

Table 2 shows the performance achieved withvarious Xilinx parts.  $\mathsf{T_{cp}}$  is the minimum clock period over recommended operating conditions.These performance figures may change due todevice utilisation and configuration.

#### **Table 1: Resources used.**

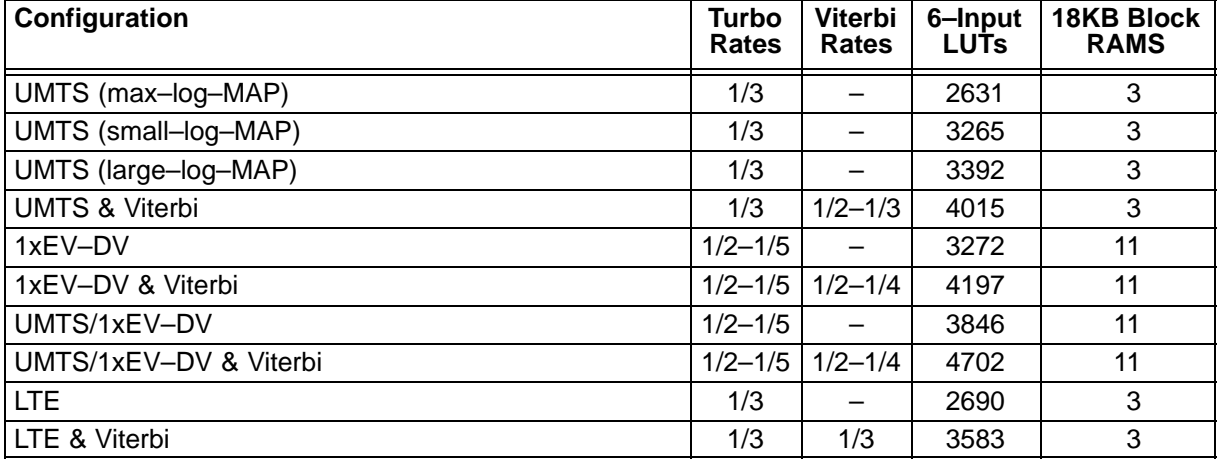

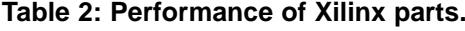

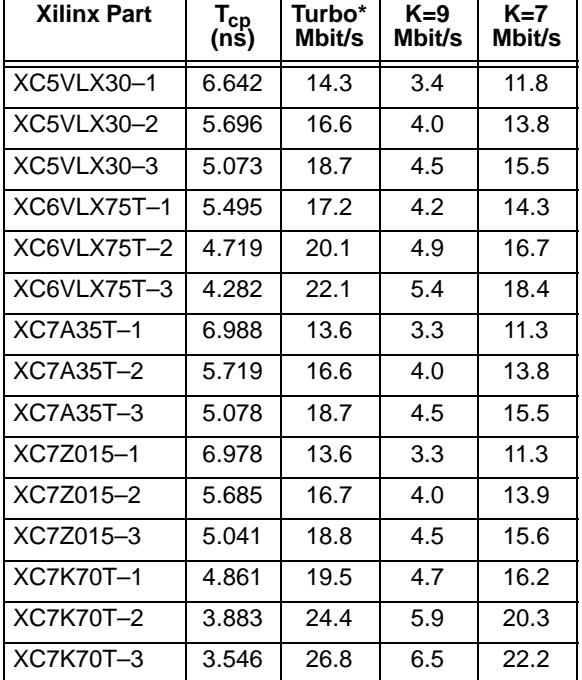

\*Max–log–MAP, 5 iterations,  $K$  = 5114, SLD = 1

# **Signal Descriptions**

- C MAP Decoder Constant  $0-9$  (MODE1 = 0)  $0 - 17$  (MODE1 = 1)
- A 3GGP2 row constant address (0 to 31) **CA**
- CI3GPP2 row constant (0 to 511)
- CS 3GPP2 row constant select  $0 =$  Select internal row constants 1 = Select programmed row constants
- CWE 3GPP2 row constant write enable
- CLK System Clock

DEC\_END Decode End Signal

- DELAY Viterbi Decoder Delay
	- 0 = delay 64+*m* (TB = 0)
		- 1 = delay  $128+m$  (TB = 0)

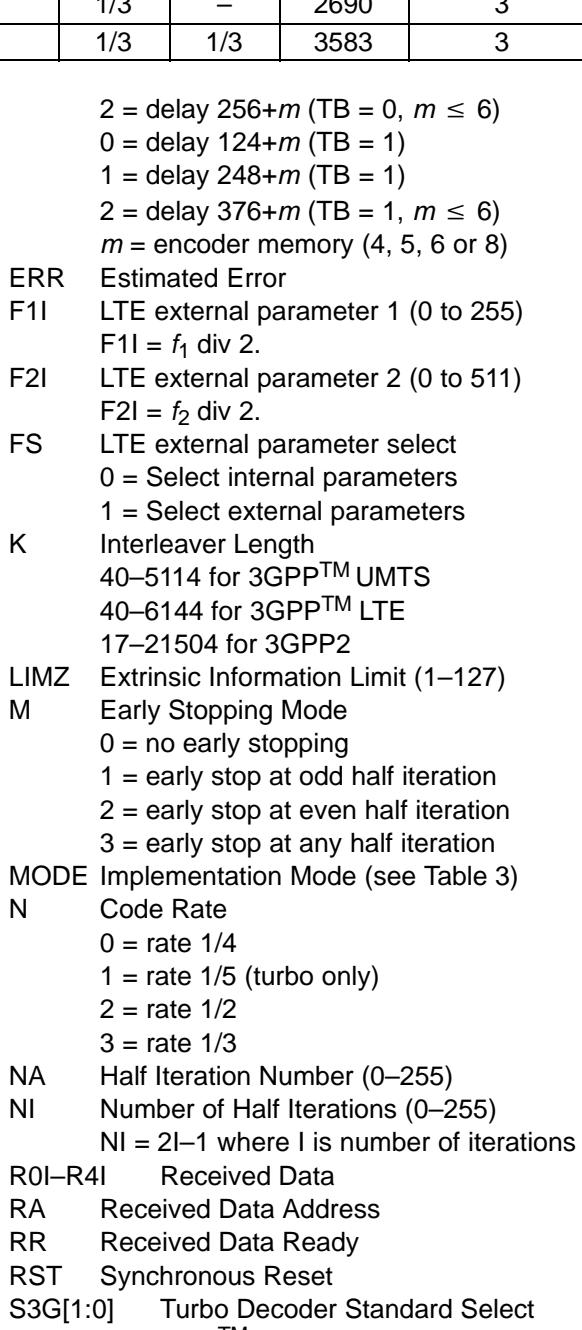

 $0 = 3GPP^{TM}$  UMTS  $1 = 3GPP^{TM}$  LTE

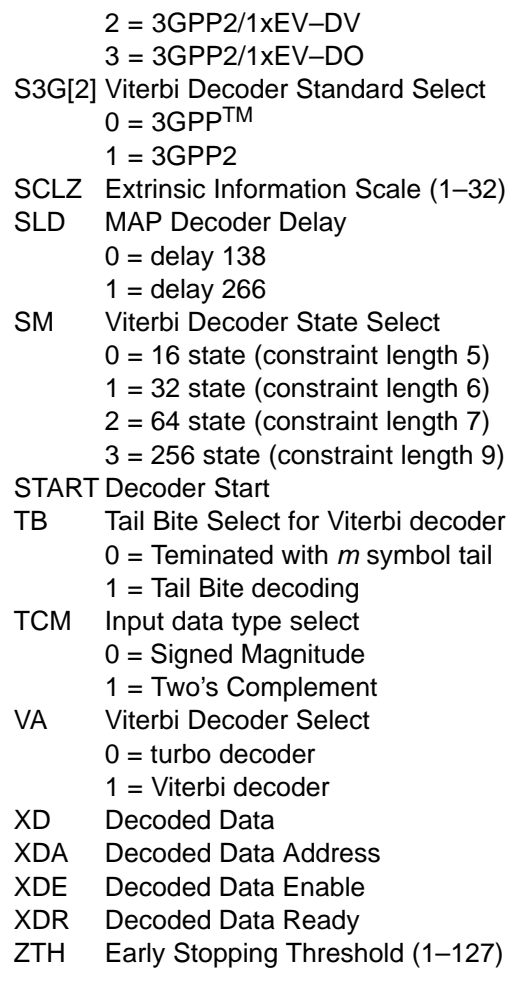

Table 3 describes each of the MODE[8:0] in puts that are used to select various decoder imple mentations. Note that MODE[8:0] are "soft" inputs and should not be connected to input pins or logic.These inputs are designed to minimise decodercomplexity for the configuration selected.

 Note that UMTS, LTE, 1xEV–DO and 1xEV– DV have maximum interleaver sizes of 5K, 6K, 12K and 20.25K, respectively. However, sizes of6K, 12K and 22K are provided since the XilinxBlockRAM step size is 2K with 8–bit words.

Table 4 gives the various pin connections forthe decoder modes.  $SM[1:0] = 3$  and  $TB = 0$  to select the 256 state Viterbi decoder for 3GPP $^{TW}$ UMTS and 3GPP2.  $SM[1:0] = 2$  and TB = 1 to se lect the 64 state tail biting Viterbi decoder for3GPPTM LTE.

# **Turbo Decoder Parameters**

 For optimal performance, the maximum a posteriori (MAP) [5] constituent decoder is used which is dependent on the signal to noise ratio (SNR). Unlike other turbo decoders with subopti mum soft–in–soft–in (SISO) decoders, using theMAP (or specifically the log–MAP [6]) algorithm

can provide up to 0.5 dB coding gain at low SNRs. Log–MAP operation is enabled when MODE0 ishigh.

#### **Table 3: MODE selection**

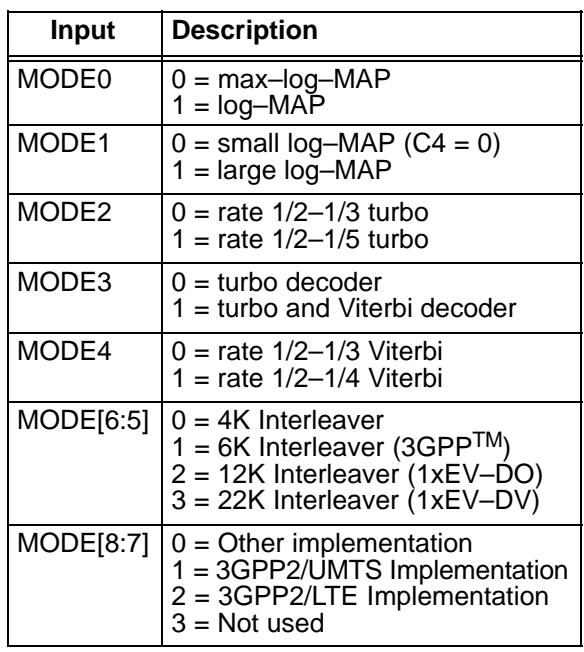

#### **Table 4: Decoder mode**

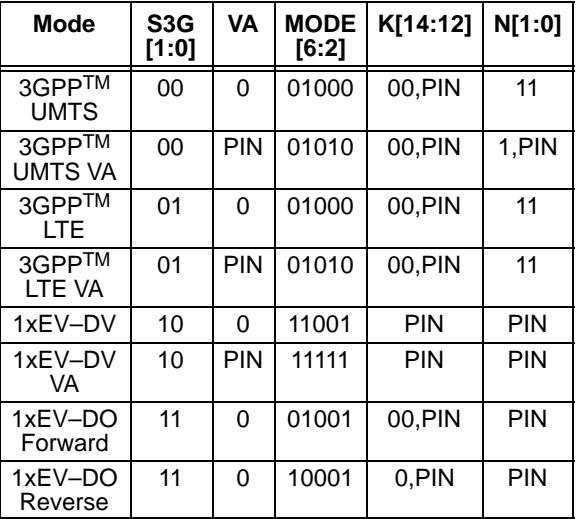

With binary phase shift keying (BPSK,  $m = 1$ ) or quadrature phase shift keying (QPSK,  $m = 2$ ) modulation (see Figure 2) the decoder constant Cshould be adjusted such that

$$
C = A\sigma^2 \sqrt{m}/2. \tag{1}
$$

where A is the signal amplitude and  $\sigma^2$  is the normalised noise variance given by

$$
\sigma^2 = 1/(2mRE_b/N_0).
$$
 (2)

 $\sigma^2 = 1/(2mRE_b/N_0).$   $E_b/N_0$  is the energy per bit to single sided noise density ratio and  $R = 1/(n+6(\lfloor n/2 \rfloor+1)/K)$  for  $3\mathsf{GPP}^{\mathsf{TM}},$   $R$  = 1/(n+6n/K) for 3GPP2, K is the data length, and  $n = 2-5$ . C should be rounded to the

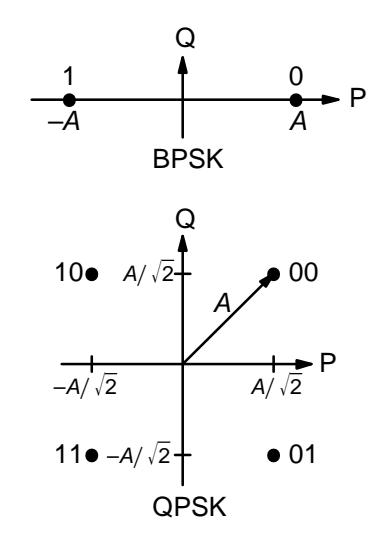

Figure 2: BPSK and QPSK signal sets.

nearest integer and limited to be no higher than 17 with MODE1 high and 9 with MODE1 low. Max– log–MAP [6] operation occurs when C = 0. Due toquantisation effects,  $C$  = 1 is equivalent to  $C$  = 0. Max–Log–MAP operation is also enabled whenMODE0 is low.

For each code (with a particular block size, rate and number of iterations), there will be a minimum $E_b/N_0$  where the maximum acceptable BER or FER is achieved. The value of C should be chosenfor this  $E_b/N_0$ . This value of C can be kept constant for all  $E_b/N_0$  values for this code. For higher values of  $E_b/N_0$ , there will be neglible degradation in performance, even though C will be higher thanoptimal [7]. For lower  $E_b/N_0$  values, there could be up to a few tenths of a dB degradation, since C will be lower than optimal. However, this should not have much impact since the BER or FER willalready be above the maximum acceptable levelanyway.

For fading channels the value of A and  $\sigma^2$ should be averaged across the block to determinethe average value of C. Each received value  $r_{k}$ should then be scaled by  $(A\sigma^2)/(A_k\sigma_k^2)$  where  $A_{\!k}$ and  $\sigma_{k}^{2}$  are the amplitude and normalised variance of  $r_k$ . Note that this scaling should be performed for both the log–MAP and max–log–MAP algorithms for optimal performance.

 The value of A directly corresponds to the 6–bitsigned magnitude inputs (shown in Table 5). The 6–bit inputs have 63 quantisation regions with a central dead zone. The quantisation regions are labelled from –31 to +31. For example, one could have A = 15.7. This value of A lies in quantisationregion 15 (which has a range between 15 and 16).

**Table 5: Quantisation for R0I to R4I.**

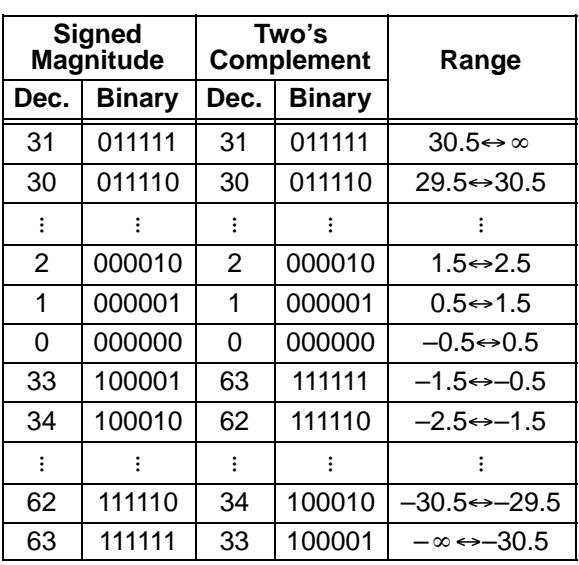

Since most analogue to digital (A/D) con verters do not have a central dead zone, a 7–bit A/D should be used and then converted to 6–bit as shown in the table. This allows maximum performance to be achieved.

For signed magnitude inputs a decimal value of 32 has a magnitude of 0 (equivalent to –0). For two's complement inputs, if 32 is input, this will beinternally limited to 33 (equivalant to –31).

For input data quantised to less than 6–bits,the data should be mapped into the most significant bit positions of the input, the next bit equal to 1 and the remaining least significant bits tied low. For example, for 3–bit received data R0T[2:0],where R0T[2] is the sign bit, we have R0I[5:3] = R0T[2:0] and R0I[2:0] = 4 in decimal (100 in binary). For punctured input data, all bits must bezero, e.g.,  $R1|[5:0] = 0$ .

 Due to quantisation and limiting effects the value of A should also be adjusted according tothe received signal to noise ratio.

Example 1: Rate 1/3 BPSK code operating at  $E_b/N_0 = 0.3$  dB. From (2) we have  $\sigma^2 = 1.39988$ . Assuming  $A = 16$  we have from (1) that  $C = 11$  to the nearest integer.

Figure 3 gives a block diagram of the PCD03V eight state turbo decoder. The number of turbo decoder half–iterations is given by NI, ranging from0 to 255.  $NI = 2I-1$  where *I* is the number of iterations. This is equivalent to 0.5 to 128 iterations.The decoder initially starts at half iteration  $NA = 0$ , increasing by one until NI is reached or an earliertime if early stopping is enabled. The NA outputcan be used to select LIMZ and SCLZ values, especially for max–log–MAP decoding.

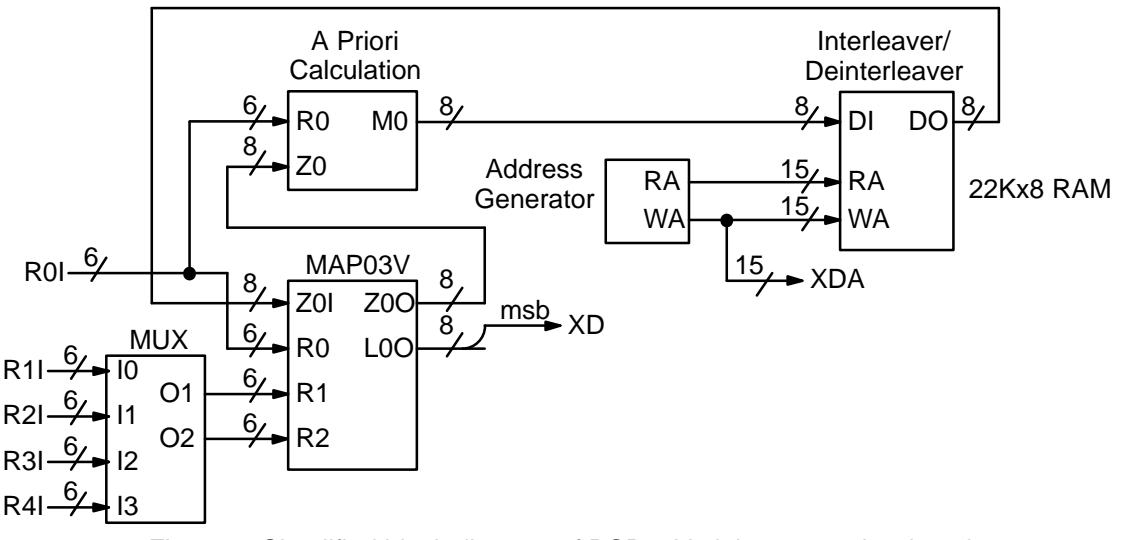

Figure 3: Simplified block diagram of PCD03V eight state turbo decoder.

The turbo decoder speed  $f_d$  is given by

$$
f_d = \frac{F_d}{(Nl+1)(1+L/K)+1/K}
$$
 (3)

where  $F_d$  is the CLK frequency and L is the MAP decoder delay in bits (equal to either 138 or 266). The two delays indicate the sliding block length used in the MAP decoder, either 32 or 64, respectively. For short block lengths  $L = 138$  should be used to increase decoder speed, while  $L = 266$  should be used for larger block sizes to increase performance. This parameter can be selectedwith the SLD input.

For example, if  $F_d$  = 50 MHz and  $I = 5$  (NI = 9) the decoder speed ranges from 1.1 Mbit/s for  $\mathcal{K}$  = 40 and L = 138 to 4.7 Mbit/s for  $\mathcal{K}$  = 5114 and L = 266.

 An important parameter is LIMZ, the limit fac tors for the extrinsic information. Extrinsic information is the "correction" term that the MAP de coder determines from the received data and apriori information. It is used used as a priori information for the next MAP decoding or half iter ation. By limiting the correction term, we can pre vent the decoder from making decisions too early,which improves decoder performance.

The limit factor LIMZ should vary between 1 and 127, although we recommend that 96 beused.

Another parameter that can used to adjust de coder performance is SCLZ which ranges from 1 to 32. The extrinsic information is scaled by SCLZ/32. Thus, when SCLZ = 32, no scaling is performed. For log–MAP decoding we recommend SCLZ = 29. For max–log–MAP decoding we recommend SCLZ = 23. The NA output can be used to adjust LIMZ and SCLZ with the number ofiterations for optimum performance.

There are four decoder operation modes givenby M. Mode  $M$  = 0 decodes a received block with a fixed number of iterations (given by NI). Modes 1 to 3 are various early stopping algorithms. Early stopping is used to stop the decoder from iterating further once it has estimated there are zero errors in the block. Mode 1 will stop decoding after an odd number of half–iterations. Mode 2 will stop decoding after an even number of half iterations.Mode 3 will stop after either an odd or even number of half iterations. Further details are givenin the next section.

#### 3GPP2 Interleaver Programming

 The PCD03V turbo decoder allows the option of programming the row constants that are used in the 3GPP2 interleaver. There are 32 constants,all of them being odd in value. Note that if K is the interleaver size, the maximum constant valuemust be less than  $2^n$ , where  $n = \lceil \log_2 K \rceil - 5$ .<br>The maximum value of n is 10, so each con-

The maximum value of  $n$  is 10, so each constant can be represented by a 10 bit value. However, since all the parameters are odd, this implies the least significant bit (lsb) is always equal to one.Thus, only the nine most significant bits (msb) should be input, with the lsb being ignored. This is why the constant input CI[9:1] does not include the lsb CI0. For example, if the constant is 349, thenthe lsb should be deleted and  $\lfloor 349/2 \rfloor = 174$  be input to CI[9:1].

Figure 4 shows an example of programming the 3GPP2 interleaver parameters. During the low to high transition of CLK, if CWE is high, the value at CI[9:1] is programmed into the internal memoryat address location CA[4:0].

Note that  $K$  or CS can be changed in any order before, during or after programming the row con-

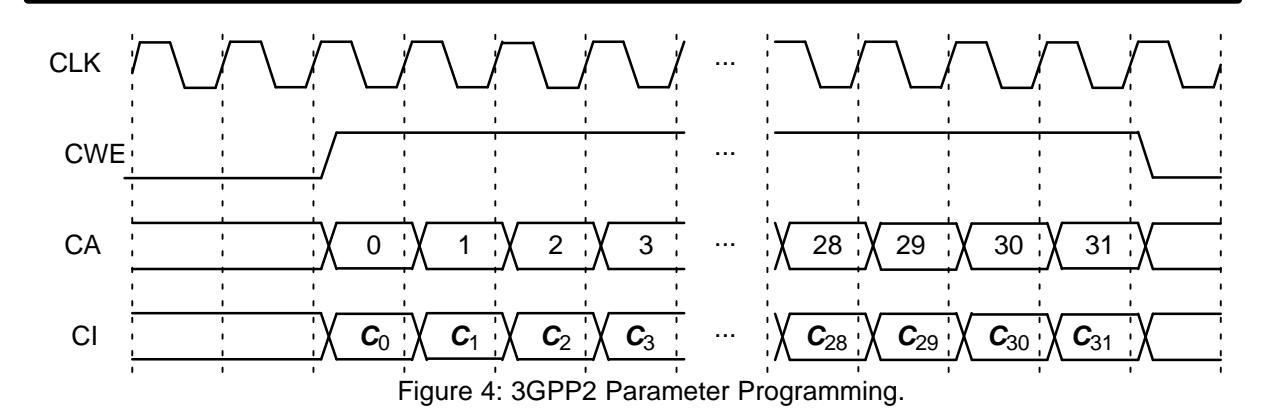

stants. As long as the correct  $K$  and CS are input to the decoder before decoding begins, the de coder will use the selected parameters. If CS is low, the internal 3GPP2 standard parameters are selected. If CS is high, the externally programmedparameters are selected.

## 3GPPTM LTE Interleaver

 There are 188 standard interleaver sizes from 40 to 6144 bits. To select the internal parameters,set FS low and input the data length into K[12:0]. The decoder will automatically select the param eters for that length. Note that the only valid lengths are from 40 to 504 bits that are a multiple of 8, 512 to 1008 bits that are a multiple of 16, 1024 to 2016 bits that are multiple of 32, and 2048 to 6144 bits that are a multiple of 64. Other interleaver lengths will cause incorrect operation.

 To input external interleavber parameters, setFS high. Any length from 40 to 6144 bits can beinput, provided that  $\mathcal K$  is a multiple of 8. Parameter F1I[8:1] is equal to  $f_1$  divided by two. That is, the least significant bit of  $f_1$  is deleted since it is always equal to one due to  $f_1$  being odd. Similarly, parameter F2I[9:1] is equal to  $f_2$  divided by two since  $f_2$ is always even. For correct operation,  $f_1<$  512,  $f_2$  $<$  1024, and  $f_1 + f_2 <$  1024.

## **Turbo Decoder Operation**

 After the START signal is sent, the decoder willread the received data at the CLK speed. It is as sumed that the received data is stored in a synchronous read RAM of size  $(K+6)$ x6n,  $n = 2$  to 5. The received data ready signal RR goes high to indicated the data to be read from the address given by RA[14:0]. Tables 6 and 7 illustrates which datais stored for address 0 to K–1 for the main data, K to  $K+2$  for the first tail, and  $K+3$  to  $K+5$  for the second tail, for 3GPP<sup>TM</sup> and 3GPP2, respectively. The entries for the table indicate which encoded data output is selected, X, Y1 and Y2 for the firstencoder and  $X'$ , Y1' and Y2' for the second encoder. The code polynomials are  $g^0(D)$  =

 $1+D^2+D^3$  (13 in octal),  $g^1(D) = 1+D+D^3$  (15) and  $g^2(D)$  = 1+D+D<sup>2</sup>+D<sup>3</sup> (17). For rate 1/2 and 1/4 the main data is punctured, which is why two entriesare shown.

**Table 6: Input data format (3GPPTM)**

| Rate | Data           | Main         | Tail 1 | Tail 2 |
|------|----------------|--------------|--------|--------|
| 1/2  | <b>R0I</b>     | X X          | X      | X'     |
|      | R1I            | Y1 Y1'       | Y1     | Y1'    |
| 1/3  | <b>R0I</b>     | X            | X      | X'     |
|      | R <sub>1</sub> | Y1           | Y1     | Y1'    |
|      | R <sub>2</sub> | Y1'          | 0      | 0      |
| 1/4  | ROI            | $X \times$   | X      | X'     |
|      | R <sub>1</sub> | <b>Y1 Y1</b> | Y1     | Y1'    |
|      | R <sub>2</sub> | Y2 Y1'       | Y2     | Y2'    |
|      | R3I            | Y2' Y2'      | 0      | 0      |
| 1/5  | <b>R0I</b>     | X            | X      | X'     |
|      | R <sub>1</sub> | Y1           | Y1     | Y1'    |
|      | R2I            | Y2           | Y2     | Y2'    |
|      | R3I            | Y1'          | 0      | 0      |
|      | R <sub>4</sub> | Y2'          | 0      | 0      |

The decoder then iteratively decodes the received data for NI+1 half iterations, rereading the received data for each half iteration for K+3 CLK cycles. The signal RR goes high for K+3 clock cycles while data is being output. Figure 5 illus trates the decoder timing where the data is inputon the first half iteration.

If the START signal goes high while decoding,the decoder is reset and decoding starts anew. A synchronous reset is also provided. All flip flops in the turbo decoder are reset during a low to hightransition of CLK while RST is high.

The decoded block is output during the lasthalf–iteration. The signal XDR goes high for  $\kappa$  CLK cycles while the block is output. If NI is even,the block is output in sequential order. For NI odd,the block is output in interleaved order. To deinterleave the block, the output XDA[14:0] can be used

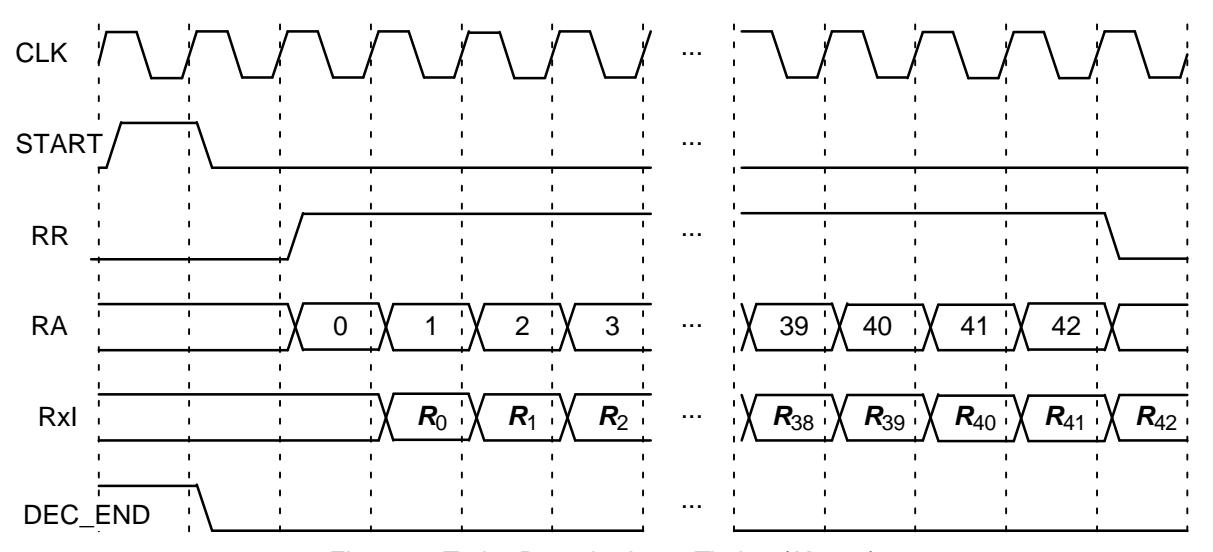

Figure 5: Turbo Decoder Input Timing  $(K = 40)$ .

as the write address to a buffer RAM. After the block has been written to the buffer RAM, the de coded block can be sequentially read from thebuffer RAM.

The signal ERR is a channel error estimatoroutput. For even NI, it is the exclusive OR of XD and the sign bit of the input R0I. For odd NI, it is the exclusive OR of XD re–encoded to give the first parity bit and the sign bit of the input corresponding to Y1' (this is because R0I is input in se quential order, not in the interleaved order of the output). If the output of the MAP decoder has zero errors, then this gives an approximation of thechannel bit error rate (BER). Since Y1' is punccounted is  $|K/2|$ .

tured for rate  $1/2$  and  $1/4$ , the number of bits<br>
counted is  $\lfloor K/2 \rfloor$ .<br>
The DEC\_END signal is low during decoding.<br>
At the end of decoding, DEC\_END goes high. Fig-<br>
ure 6 illustrates the decoder timing where data is<br> The DEC\_END signal is low during decoding.At the end of decoding, DEC\_END goes high. Figure 6 illustrates the decoder timing where data is output on the last half iteration. After startup, the maximum number of clock cycles for decoding is $(NI+1)(K+L)+1$ .

During the last half iteration the decoded data is stored into the interleaver memory. Once decoding has been completed, the input XDE can be used to sequentially clock the decoded data fromfrom the interleaver memory (regardless of the

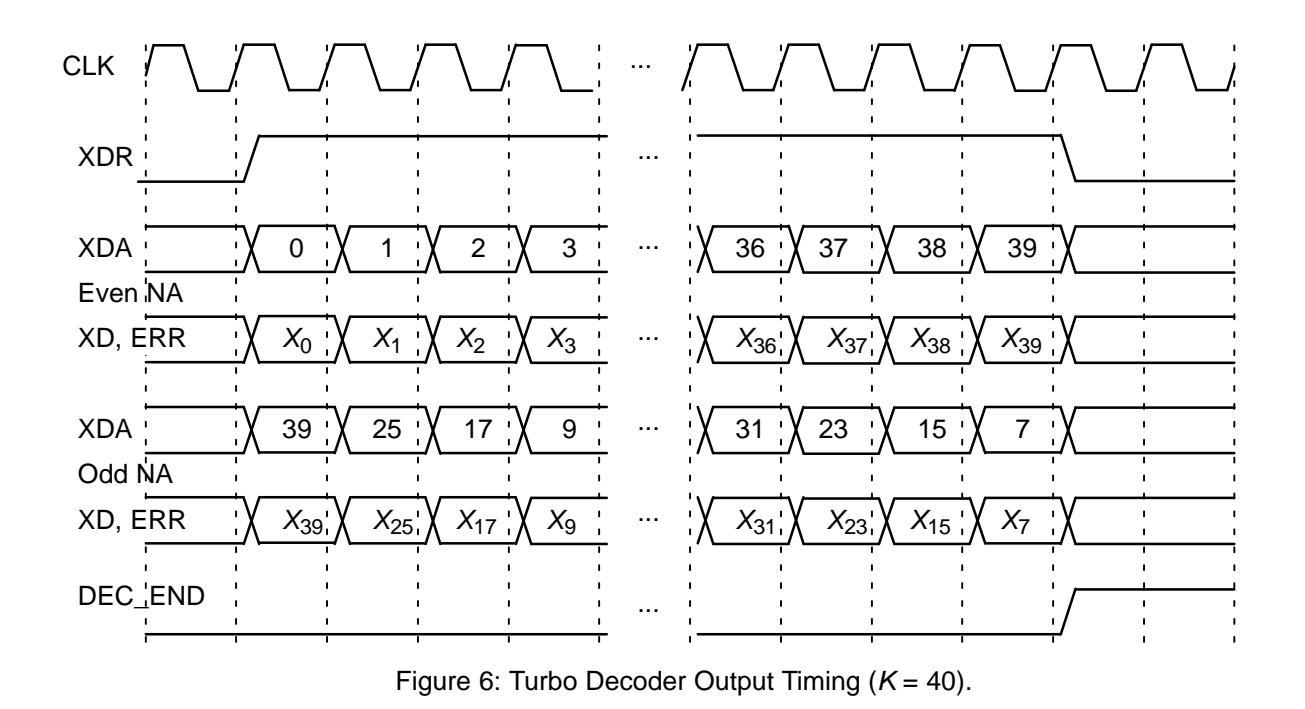

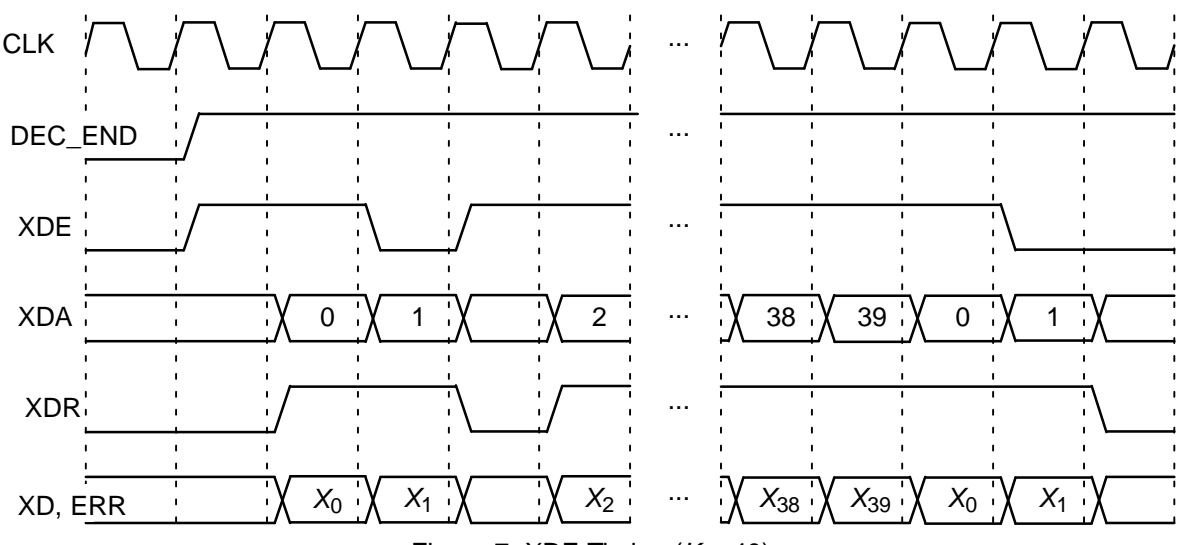

Figure 7: XDE Timing  $(K = 40)$ .

number of iterations). XDE is disabled while the decoder is iterating. Figure 7 shows the decodertiming when XDE is used.

| Rate    | Data           | Main         | Tail 1 | Tail 2           |  |
|---------|----------------|--------------|--------|------------------|--|
| 1/2     | <b>R0I</b>     | X X          | Χ      | X'               |  |
|         | R11            | Y1 Y1'       | Y1     | Y1'              |  |
| 1/3     | <b>R0I</b>     | X            | X      | X'               |  |
|         | R <sub>1</sub> | Y1           | X      | $\mathsf{X}'$    |  |
|         | R2I            | Y1'          | Y1     | $\overline{Y1'}$ |  |
| 1/4     | <b>R0I</b>     | X X          | X      | $\overline{X'}$  |  |
|         | R11            | <b>Y1 Y1</b> | X      | $\overline{X'}$  |  |
|         | R2I            | Y2 Y1'       | Y1     | Y1'              |  |
|         | R3I            | Y2' Y2'      | Y2     | Y2'              |  |
| 1/5     | <b>R0I</b>     | X            | X      | X'               |  |
| 1xEV-DV | R11            | Y1           | X      | X'               |  |
|         | R2I            | Y2           | X      | $X^7$            |  |
|         | R <sub>3</sub> | Y1'          | Y1     | Y1'              |  |
|         | R4I            | Y2'          | Y2     | Y2'              |  |
| 1/5     | <b>R0I</b>     | X            | X      | X'               |  |
| 1xEV-DO | R11            | Y1           | X      | X'               |  |
|         | R <sub>2</sub> | Y2           | Y1     | Y1'              |  |
|         | R3I            | Y1'          | Y2     | Y2'              |  |
|         | R4I            | Y2'          | Y2     | Y2'              |  |

**Table 7: Input data format (3GPP2)**

The output ERR is also output when XDE goes high. The outputs RA and RR are used to read the sign bit of R0I which is exclusive–ORed with XDto give ERR.

The early stopping algorithm uses the magni tude of the extrinsic information to determinewhen to stop. As the decoder iterates, the magni-

tudes generally increases in value as the decoder<br>
pecomes more confident in its decision. By com-<br>
paring the smallest magnitude of a block with the-<br>
smallest magnitude is greater than ZTH, i.e., not<br>
equal or less than

m Constituent code (CC) memory (2 to 4) nt Number of turbo code outputs (2 to 5)  $\alpha$ <sup>0</sup> Divisor polynomial of CC in octal notationg1 1st numerator polynomial of CC2 2nd numerator polynomial of CC g2EbNomin $\ln$  Minimum  $E_b/N_0$  (in dB)  $\mathbf{x}$  Maximum  $E_b/N_0$  (in dB) EbNomax $E_b/N_0$  increment (in dB) EbNoinc optC Input scaling parameter (0.37 for rate 1/3) ferrmax Number of frame errors to count Pfmin Minimum frame error rate (FER) Pbmin Minimum bit error rate (BER) NI Number of half iterations–1 (0 to 255) SLD MAP decoder delay select (0 or 1) LIMZ Extrinsic information limit (1 to 127) SCLZ Extrinsic information scale (1 to 32) M Stopping mode (0 to 4) ZTH Extrinsic info. threshold (0 to 127) S3G Standard select (0 to 3)  $CS$  Use external 3GPP2 interleaver parameters (0 or 1) $\kappa$  Block length (40 to 5114 for 3GPP<sup>TM</sup> or 17 Kto 21504 for 3GPP2)q Number of quantisation bits (1 to 6) LOGMAP Log–MAP decoding (MODE0, 0 or 1) C4PIN Use five–bit C (MODE1, 0 or 1) Use external value of C (y or n) enter\_C $\mathcal{C}$  stateC (0 to 17) State file (0 to 2)  $s<sub>1</sub>$  Seed 1 (1 to 2147483562) s2 Seed 2 (1 to 2147483398) fs f1LTE interleaver parameter select (0 or 1) f2LTE interleaver parameter 1 (1 to 511) read\_xLTE interleaver parameter 2 (0 to 1022) Use external information data (y or n) read\_r Use external received data (y or n) out\_dir Output directory in\_dir Input directory out\_screen Output data to screen (y or n)

Note that g0, g1 and g2 are given in octal notation, e.g.,  $g0 = 13 \equiv 1011_2 \equiv 1 + D^2 + D^3$ . For the  $3\mathsf{GPP}^{\mathsf{T}\mathsf{M}}$  standard,  $\mathsf{m}$  = 3,  $\mathsf{nt}$  = 3,  $\mathsf{g0}$  = 13 and  $\mathsf{g1}$  = 15 (g2 is not used). The nominal turbo code rateis 1/nt.

An optional Genie aided stopping mode can be selected by setting M = 4. This will stop the decod er from further iterations when the Genie has de tected there are no errors compared to the transmitted data. This allows a lower performance bound to be simulated, allowing fast simulationsfor various configurations at low bit error rates.

The parameter optC is used to determine the "optimum" values of A and C. The "optimum" valueofA is

$$
A = \frac{\text{optC}(2^{q-1} - 1)}{\text{mag}(\sigma)} \tag{4}
$$

where  $\sigma^2$  is the normalised noise variance given by (2) and mag( $\sigma$ ) is the normalising magnitude re- sulting from an auto–gain control (AGC) circuit.With log–MAP decoding, we recommend using<code>optC</code> = 0.37 for rate 1/3 and <code>optC</code> = 0.58 for rate 1/2. We have

$$
mag(\sigma) = \sigma \sqrt{\frac{2}{\pi}} exp\left(\frac{-1}{2\sigma^2}\right) + 1 - 2Q\left(\frac{1}{\sigma}\right)
$$
 (5)

where  $Q(x)$  is the error function given by

$$
Q(x) = \int_{x}^{\infty} \frac{1}{\sqrt{2\pi}} \exp\left(\frac{-t^2}{2}\right) dt. \tag{6}
$$

For the "optimum"  $A$ , if  $\mathtt{enter\_C}$  = n, we round the value of C given by (1) to the nearest integer.If LOGMAP = MODE0 = 0 then  $C$  is forced to 0. If LOGMAP = 1 and C4PIN = MODE1 = 0,  $C$  is limited to a maximum value of 9. If  $LOGMAP = 1$  and C4PIN = 1, C is limited to a maximum valueof 17. If  $\mathtt{enter\_C=y}, \mathtt{\ a}$  constant value of  $C$  is used for all SNR values. For the recommended optC values,  $C$  = 6 can be used for all SNR values with little degradation in performance.

The simulation will increase  $E_b/N_0$  (in dB) in EbNoinc increments from EbNomin until EbNomax is reached or the frame error rate (FER) is below or equal to Pfmin or the bit error rate (BER) is below or equal to Pbmin. Each simulation pointcontinues until the number of frame errors is equalto ferrmax. If ferrmax = 0, then only one frame is simulated.

When the simulation is finished the output isgiven in, for example, file k512.dat, where  $K = 512$ . The first line gives the  $E_b/N_0$  (Eb/No), the number of frames (num), the number of bit errors in theframe (err), the total number of bit errors (berr), the total number of frame errors  $(ferr)$ , the average number of iterations (na), the average BER $(P<sub>D</sub>)$  and the average FER (Pf). Following this, the number of iterations, na, berr, ferr, Pb, and Pfare given for each half iteration.

The following file was used to give the simulation results shown in Figure 8 with log–MAP decoding. Auto–stopping was used with up to 10 iter ations. When iterating is stopped early, the nasum (2\*num\*na), berr and ferrresults at stopping are copied for each half iteration to the maximum iteration number. This allows the performance to be obtained at each half iteraion. Figure 9 shows theaverage number of iterations with  $E_b/N_0$ . Figure 10 shows the log–MAP performance with NI = 19,  $n$  = 2 and 3, and  $K$  = 256, 512 and 1024.

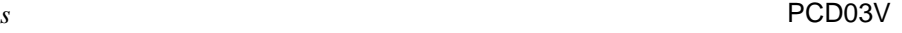

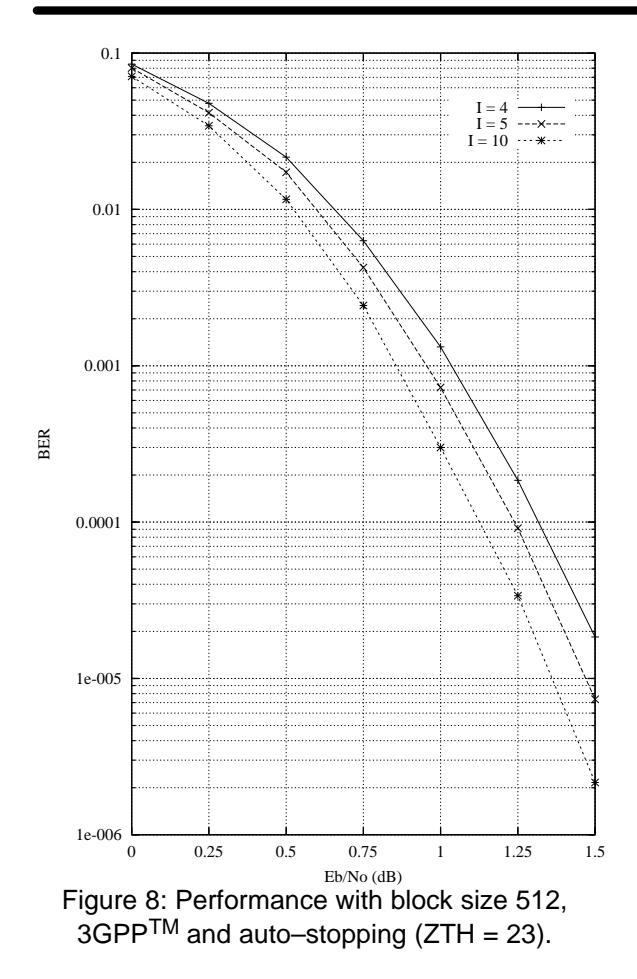

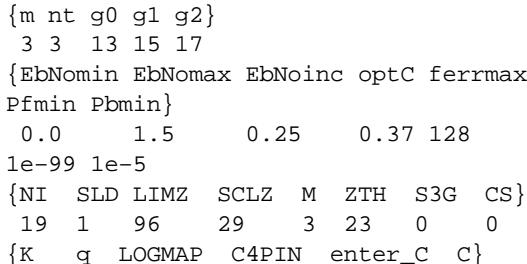

 $6\phantom{1}6$ 512 6 1 1 y  $\{state s1 s2 f1 f2\}$  $10$ 0 12345 67890 0 3 in dir {read\_x read\_r out\_dir in\_dir

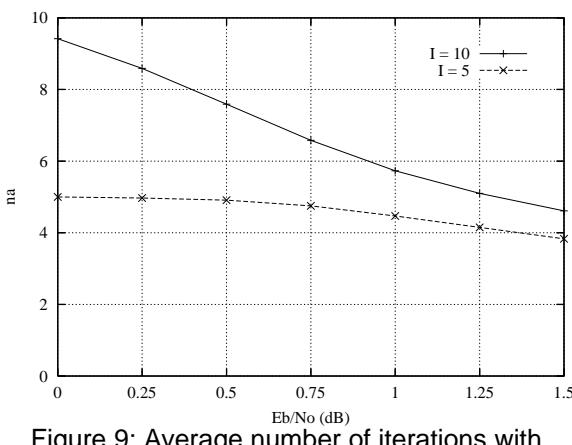

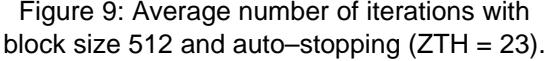

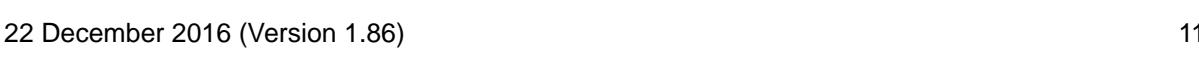

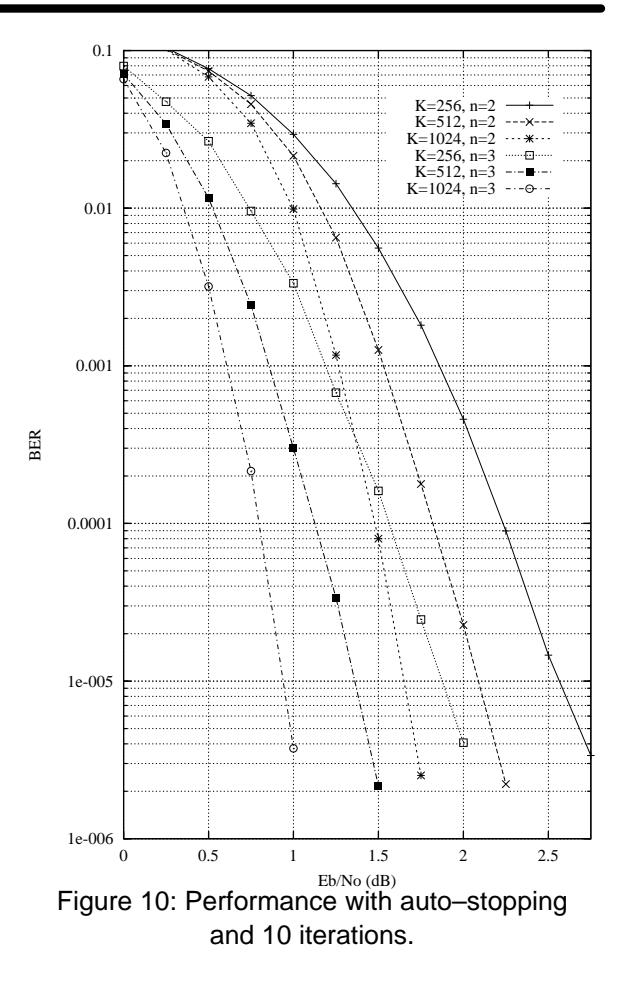

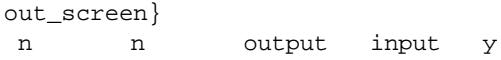

The state input can be used to continue the simulation after the simulation has been stopped, e.g., by the program being closed or your com puter crashing. For normal simulations, state = 0. While the program is running, the simulation state is alternatively written into State1.dat and State2.dat. Two state files are used in case the program stops while writing data into one file. To continue the simulation after the program isstopped follow these instructions:

 1) Copy the state files State1.dat and State2.dat.This ensures you can restart the program if a mistake is made in configuring code.txt.

2) Examine the state files and choose one thatisn't corrupted.

3) Change the state parameter to 1 if State1.datis used or 2 if State2.dat is used.

 4) Restart the simulion. The output will be appended to the existing k(K).dat file.

5) After the simulation has been completed, makesure that state is changed back to 0.

The software can also be used to encode and decode external data. To encode a blockX\_(K).dat in the directory given by in\_dir, set

read  $x$  to y, e.g.,  $x$  512.dat in directory input (each line contains one bit of data). The encoded stream Y\_(K).dat will be output to the directory given by out\_dir, e.g., Y\_512.dat to directoryoutput.

To decode data, place the received block ofdata in file  $R_{(K)}$ . dat in directory in director director read\_r to <sup>y</sup>. The decoded data is output to  $XD_{K}$ .dat in directory out\_dir. For 3GPP R\_(K).dat has in each line R[i,j], i = 0 to nt–1 from ${\mathfrak j}$  = 0 to K–1 and then i = 0 to n–1 from j = K to K+2 $m$ –1. For 3GPP2  $_{\rm R\_(K)}$  .dat has in each line R[i,j], i = 0 to nt–1 from j = 0 to *K*+2*m*–1. e.g., for  $nt = 3$  the first three lines could be

 $-31$  1  $-25$  –31 12 911 31 31

The input data is of the form

 $R[i,j] = A^*(1-2^*Y[i,j]+N[i,j])$ 

where A is the signal amplitude, Y[i,j] is the coded bit, and N[i,j] is white Gaussian noise with zeromean and normalised variance  $\sigma^2$ . The magnitude of R[i,j] should be rounded to the nearest integerand be no greater than 2<sup>q–1</sup>–1. If  $\texttt{read\_r}$  =  $\texttt{y},$  then C is externally input via <sup>C</sup>.

For 3GPP2, external interleaver parameterscan be used. Set  $cs = 1$  and place the 32 inter leaver parameters, one parameter per line, in file c.dat in directory in\_dir. The full value should beinput, and not the value with the lsb removed.

# **Viterbi Decoder Operation**

 The Viterbi decoder is operated in a similar way to the turbo decoder. The START signal is used to start decoding, using RR and RA to read the received data. For rate 1/2 operation, R2I to R4I are not used. For rate 1/3 operation R3I to R4I are notused. For rate 1/4 R4I is not used.

 The input SM selects 16, 32, 64 or 256 states(constraint lengths  $5, 6, 7$  or  $9$ ). For TB = 0, the input DELAY = 0, 1 and 2 selects a delay of 64+m, 128+m, and 256+m, where m is the encoder memory. The number of states is equal to 2 $^m$  and the constraint length is equal to  $m$ +1. For TB = 1, the delay is  $124+m$ ,  $248+m$ , and  $376+m$  for  $DELAY = 0$ , 1, and 2, respectively. This assumes that the encoder start state is equal to the last  $m$ bits of the data block. Note that  $m \leq 6$  for DELAY  $= 2$  and TB  $= 0$  or 1.

Table 8 shows the codes selected with the number of states, code rate, and 3G standard (selected by S3G[2]).

**Table 8: Convolutional Codes.**

| S <sub>3</sub> G<br>$[2]$ | <b>SM</b><br>[1:0] | N[1:0] | g <sub>0</sub> | g1  | g <sub>2</sub> | g3                       |
|---------------------------|--------------------|--------|----------------|-----|----------------|--------------------------|
| X                         | $00\,$             | 10     | 23             | 35  |                |                          |
| X                         | 00                 | 11     | 25             | 33  | 37             | $\overline{\phantom{0}}$ |
| X                         | 00                 | 00     | 23             | 35  | 25             | 37                       |
| X                         | 01                 | 10     | 51             | 67  |                | $\overline{\phantom{0}}$ |
| X                         | 01                 | 11     | 51             | 67  | 75             | -                        |
| Χ                         | 01                 | 00     | 51             | 55  | 67             | 77                       |
| 0                         | 10                 | 10     | 133            | 171 |                |                          |
| 0                         | 10                 | 11     | 133            | 171 | 165            |                          |
| 0                         | 10                 | 00     | 173            | 167 | 135            | 111                      |
| 0                         | 11                 | 10     | 561            | 753 |                |                          |
| 0                         | 11                 | 11     | 557            | 663 | 711            | —                        |
| 0                         | 11                 | 00     | 473            | 513 | 671            | 765                      |
| 1                         | 10                 | 10     | 171            | 133 |                |                          |
| 1                         | 10                 | 11     | 171            | 133 | 165            |                          |
| 1                         | 10                 | 00     | 173            | 167 | 135            | 111                      |
| 1                         | 11                 | 10     | 753            | 561 |                |                          |
| 1                         | 11                 | 11     | 557            | 663 | 711            |                          |
| 1                         | 11                 | 00     | 765            | 671 | 513            | 473                      |

For  $TB = 0$ , the decoder first inputs the received data from address 0 to  $K-1$ . The tail is then input from address *K* to *K*+*m*–1. After a decoding delay, the decoded data is output to XD. XDR goes high for one clock cycle at the beginning ofeach decoded bit. XDA goes from address 0 toK–1 as the decoded data is output.

For  $TB = 1$ , the input sequence is more complicated. For DELAY = 0, the data is input for 60 symbols from address  $(-60 \text{ mod } K)$  to  $K=1$ , for K symbols from address 0 to  $K=1$ , and then for 60 symbols from address 0 to  $((K+59)$  mod  $K$ ). For DELAY = 1 and 2, the data is input for 120 symbols from address (–120 mod *K*) to *K*–1, for *K* symbols from address 0 to K–1, and then for 120 symbols from address 0 to ((K+119) mod K). The decoder automatically calculates the correct address for RA, so the data only needs to be stored from address 0 to  $K-1$ .

Due to the modulus operation, the data lengths avalable for tail biting are restricted for use in thedecoder. For DELAY = 0, data lengths from 10 to

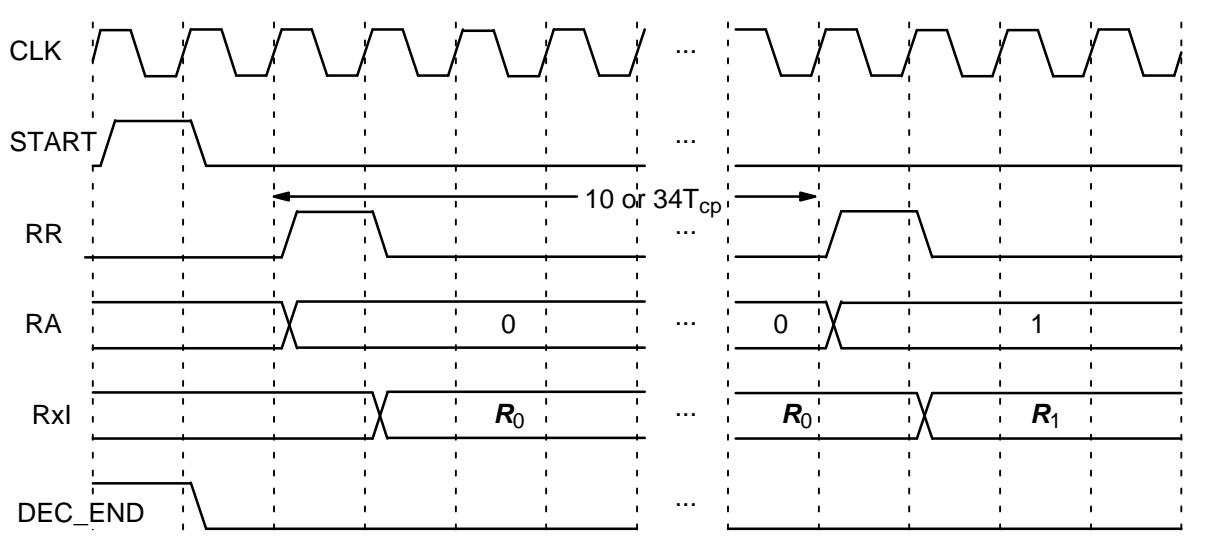

Figure 11: Viterbi Decoder Input Timing.

1928 bits can be used. For  $DELAY = 1$  and 2, data lengths from 20 to 1808 bits can be used.

 The output ERR is the exclusive–OR of the sign bit of R0I with the corresponding re–encoded decoded output bit. This allows an estimate of thechannel BER.

 Figure 11 shows the Viterbi decoder input tim ing. Two clock cycles are used to start decoding, with each decoded bit taking 10 clock cycles for 16, 32 or 64 states or 34 clock cycles with 256states.

 Figure 12 shows the Viterbi decoder outputtiming. The input XDE is not used either during orafter Viterbi decoding.

The decoding speed is given by

$$
f_d = \frac{F_d}{N_c(1 + D/K) + 3/K}
$$
 (7)

where  $F_d$  is the internal clock speed,  $N_c$  is the number of decoder clock cycles (10 or 34) and D is the Viterbi decoder delay in bits. For example,if TB= 0,  $K$  = 504 (the maximum in 3GPP<sup>TM</sup>),  $D$  =

136 (SM = 3, DELAY = 1),  $N_c$  = 34 (SM = 3) and  $F_d$  = 50 MHz, decoding speed is 1.1 Mbit/s.

# **Ordering Information**

 SW–PCD03V–SOS (SignOnce Site License) SW–PCD03V–SOP (SignOnce Project License)SW–PCD03V–VHD (VHDL ASIC License)

All licenses include Xilinx VHDL cores. The above licenses do no include the Viterbi decoder which must be ordered separately (see the VA08V data sheet). The SignOnce and ASIC licenses al lows unlimited instantiations and free updates forone year.

Note that Small World Communications onlyprovides software and does not provide the actual devices themselves. Please contact Small WorldCommunications for a quote.

### **References**

 [1] Third Generation Partnership Project (3GPP), "Universal mobile telecommunica-

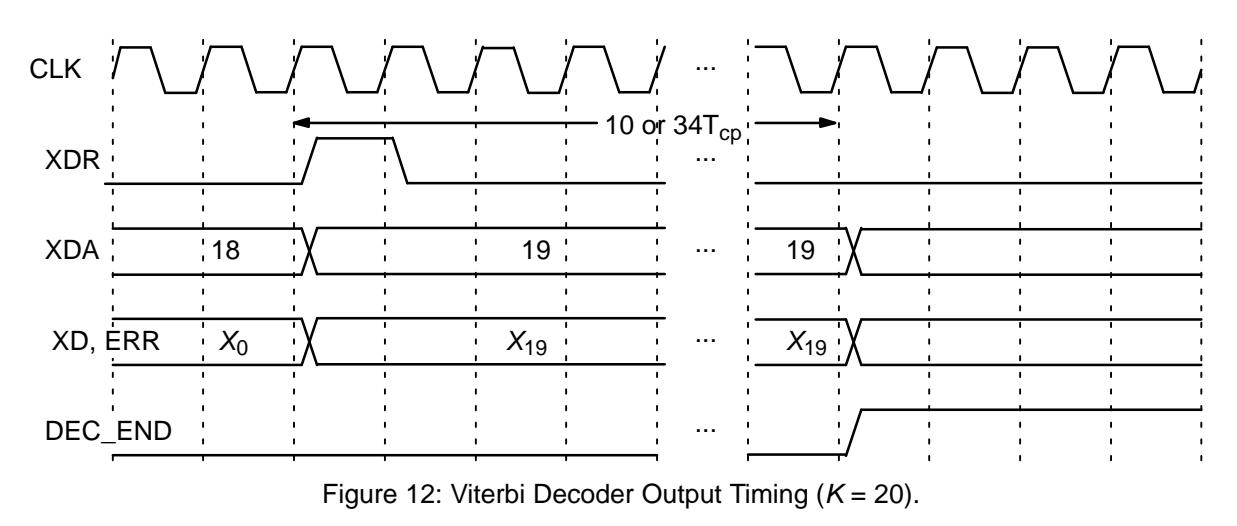

tions system (UMTS); Multiplexing and channel coding (FDD)," 3GPP TS 25.212V5.2.0 Release 5, Sep. 2002.

- [2] Third Generation Partnership Project (3GPP), "Evolved universal terrestrial radio access (E–UTRA); Multiplexing and channelcoding," 3GPP TS 36.212 V8.1.0 Release 8,Nov. 2007.
- [3] Third Generation Partnership Project 2 (3GPP2), "Physical layer standard for cdma2000 spread spectrum systems, Re lease D," 3GPP2 C.S0002–D Version 2.0,Sep. 2005.
- [4] Third Generation Partnership Project 2 (3GPP2), "cdma2000 high rate packet data air interface specification, Release B,"3GPP2 C.S0024–B Version 2.0, Mar. 2007.
- [5] L. Bahl, J. Cocke, F. Jelinek, and J. Raviv, "Optimal decoding of linear codes for minimizing symbol error rate," IEEE Trans. In form. Theory, vol. IT–20, pp. 284–287, Mar.1974.
- [6] P. Robertson, E. Villebrun, and P. Hoeher, "A comparison of optimal and sub–optimalMAP decoding algorithms operating in the log domain," ICC'95, Seattle, WA, USA, pp. 1009–1013, June 1995.
- [7] M. C. Reed and J. A. Asenstorfer, "A novel variance estimator for turbo–code decoding," *Int. Conf. on Telecommun.*, Melbourne, Australia, pp. 173–178, Apr. 1997.

Small World Communications does not assume any liability arising out of the application or use of any product described or shown herein; nor does it convey any license under its copyrights orany rights of others. Small World Communications reserves the right to make changes, at any time, in order to improve performance, function or design and to supply the best product possible. Small World Communications will not assume re sponsibility for the use of any circuitry described herein. Small World Communications does not represent that devices shown or products described herein are free from patent infringement or fromany other third party right. S*mall World Communi* cations assumes no obligation to correct any er rors contained herein or to advise any user of thistext of any correction if such be made. Small World Communications will not assume any liability for the accuracy or correctness of any engineer ing or software support or assistance provided toa user.

© 2000–2016 Small World Communications. All Rights Reserved. Xilinx, Virtex, Artix, Kintex, Zynq and 7–Series are registered trademark of Xi linx, Inc. All XC–prefix product designations are trademarks of Xilinx, Inc. 3GPP is a trademark ofETSI. All other trademarks and registered trademarks are the property of their respective owners.

Supply of this IP core does not convey a license nor imply any right to use turbo code pat ents owned by France Telecom, GET or TDF. Please contact France Telecom for information about turbo codes licensing program at the follow ing address: France Telecom R&D – VAT/Turbocodes, 38 rue du Général Leclerc, 92794 IssyMoulineaux Cedex 9, France.

Small World Communications, 6 First Avenue,Payneham South SA 5070, Australia.info@sworld.com.au ph. +61 8 8332 0319 http://www.sworld.com.au fax +61 8 8332 3177

# **Version History**

- 0.0 23 November 2000. PCD03 preliminary pro duct specification
- 0.4 1 March 2001. Added C4PIN and LOGMAP input. Added XDA[12:0] and ERR output. De leted output decoded data option. Added MAP decoder delay option. Corrected interleaver pro cedure. Added decoder speed and complexity for Virtex–E. Added simulation software and performance curves for K=600. Added BIT and MCS files section. Defined MAP decoder delayas 136 or 264.
- 0.5 31 May 2001. Added START and RST input. Corrected number of bits in microprocessor ad dress input MA[1:0] to MA[5:0]. Updated speed and complexity for Virtex–E. Reduced number of decoder clock cycles by one. Moved turbopascal procedures to Appendix.
- 0.6 5 August 2001. Added 256 state Viterbi de coder option. Added XDE input.
- 0.62 22 September 2001. Added external in formation and received data input options for simulation software.
- 0.63 8 April 2002. Corrected 2.5 iteration per formance figure.
- 0.70 25 June 2002. Deleted microprocessor interface. Added rate 1/2, 1/4 and 1/5 code rate and extrinsic information scaling options. Added automatic generation of interleaver parameters. Added 64 state and rate 1/4 Viterbi decoder options. Added performance figure for  $K = 200$ 500 and 1000 for rate 1/2 and 1/3. Deleted BIT and MCS files section and Appendix. AddedFrance Telecom contact information.
- 1.00 13 January 2003. Official release. Added3GPP2 1xEV–DV option. Added interleave size

options of 4K, 5K, 20K and 21K. Added Virtex–IIperformance and complexity.

- 1.12 12 June 2003. Added interleaver lengths in Signal Descriptions. Corrected Table 2 title. Corrected turbo code polynomial descriptions.
- 1.2 19 August 2003. Updated decoder speed and complexity. Corrected explanation of inputsfor Viterbi decoder.
- 1.4 8 June 2004. Updated Virtex–E and Virtex–II and added Spartan–3 speed and complexity. Deleted rate 1/5 1xEV–DV resources used and decoder mode. Decreased 3GPP2 interleaver minimum number of columns from 16 to 8 and interleaver length from 33 to 17. Added VHDL ASIC core availability. Changed licensing op tions to from Yearly Unlimited and Basic to SignOnce Site, SignOnce Project, University and VHDL ASIC. Added rate 1/2 Viterbi decoder op tion for 3GPP/VA Decoder Mode. Corrected3GPP2 tail for 1xEV–DV.
- 1.41 18 January 2005. Changed SCLZ recom mendation for log–MAP and max–log–MAPfrom 32 and 26 to 29 and 23.
- 1.42 19 May 2005. Added Virtex–II Pro and Virtex–4 speed and complexity.
- 1.43 10 June 2005. Added description of re ceived data file for simulation software.
- 1.5 5 May 2006. Added 3GPP2 1xEV–DO turbo decoder option. Corrected Virtex–4 Xilinx partdescription.
- 1.52 4 April 2007. Updated Virtex–II and Virtex–4 complexity. Deleted 1xEV–DV and 1xEV–DO descriptions in MODE selection.
- 1.60 29 March 2008. Added tail–biting, code selection and 32 and 64 state Viterbi decoder options. Added two's complement input option. Added 3GPP2 programmable interleaver pa rameter option. Deleted Virtex–E and Virtex–IIspeed and complexity.
- 1.7 24 April 2008. Added 3GPP LTE/E–UTRA turbo decoder option. Added Actel, Lattice and Altera FPGA availability. Changed 5K and 21Kinterleaver options to 6K and 22K.
- 1.72 6 May 2008. Changed LTE/E–UTRA de scription to LTE.
- 1.74 4 July 2008. Changed Viterbi decoder input from 4 to 6 bits. Deleted Altera FPGA availabili ty. Updated Spartan–3, Virtex–II Pro and Virtex–4 and added Virtex–5 speed. Complexity

changed from Virtex–II Pro and Spartan–3/Virtex–4 to Virtex–4 with updated values. Cor rected reference to Viterbi decoder output timing.

- 1.76 12 September 2008. Added MODE[8:7] for 3GPP2/UMTS and 3GPP2/LTE implementation options. Changed DELAY[1:0] input in schema tic symbol from pin to bus. Added 1xEV–DV de scription for resources used. Added Virtex–5complexity.
- 1.77 9 October 2008. Updated speed and com plexity.
- 1.80 8 April 2009. Increased max–log–MAP de coder speed from 28% to 44% increase over log–MAP. Increased number of clock cycles per half iteration by one. Updated complexity.Added Altera FPGA availability.
- 1.82 17 June 2010. Deleted Virtex–II Pro and added Virtex–6 and Spartan–6 speed. Cor rected MODE input for 1xEV–DO decoder mode and two's complement decimal repres entation for input quantisation. Deleted 3GPP and 3GPP2 description in resources used. Redefined MAP decoder delay to include startdelay of two clock cycles.
- 1.83 8 December 2010. Changed 20K inter leaver option to 12K. Replaced two BlockRAMs used in UMTS interleaver generator with four 256x8 slice memories. Improved Virtex–5, Virtex–6 and Spartan–6 speed. Updated Virtex–4 and Virtex–5 complexity. Changed simulationsoftware description from pcd03sim pcd03vsim. Added version history.
- 1.84 25 January 2011. Updated input data for mat. Corrected decoding time. Added Genie aided early stopping mode for BER simulationsoftware.
- 1.85 10 August 2011. Corrected description of data input addressing for tail–biting Viterbi decoding.
- 1.86 22 December 2016. In Table 1 deleted Virtex 4 LUTs and updated 6–Input LUTs re sources. In Table 2 deleted Spartan 3, Spartan 6 and Virtex 4 performance. Added Artix–7, Kin tex–7 and Zynq–7 performance. Changed turbo decoder performance from log–MAP to max–log–MAP. Replaced Figures 8 and 9 with  $K$  = 512 performance. Replaced Figure 10 with  $K$  = 256, 512 and 1024 performance.